The copy filmed here has been reproduced thanks to tha gansrosity of:

> Seminary of Québec Library

tails du odifier und mag\*

rata )

elure à

 $\frac{1}{2x}$ 

a.

2X

The images appearing here are the best quality poaaibia considaring tha condition and lagibility of the original copy and in keeping with the filming contract spacificationa.

Original copies in printed paper covers are filmed baginning with tha front covar and anding on tha last paga with a printad or illuatratad impraasion, or the back cover when appropriate. All othar original copiaa ara filmad baginning on tha first page with a printed or illustrated impreasion, and anding on tha last paga with a printad or illuatratad imprassion.

Tha laat racordad frama on aach microficha shall contain the symbol -> (meaning "CON-TINUED"), or the symbol  $\nabla$  (meaning "END"), whichavar appliaa.

Maps. plataa, charts. atc, may ba filmad at different reduction ratios. Those too large to be antiraly inciudad in ona axposura ara filmad beginning in the upper left hand corner, left to . right and top to bottom. as many framea aa required. The following diagrams illuatrate the method:

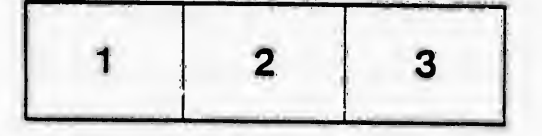

L'axamplaira filmé fut reproduit gràca à la générosité da:

> Séminaire de Québec **Bibliothèque**

Les images suivantes ont été reproduites avec le<br>plus grand soin, compte tenu de la condition et<br>de la netteté de l'axemplaire filmé, at er conformité avec les conditions du contrat de filmaga.

Laa axampiairea originaux dont la couverture en papier est imprimée sont filmés en commençant par le premier plat et en terminant soit par la dernière paga qui comporte une empreinte d'Impreasion ou d'illustration, soit par le second plat, selon le cas. Tous les autres exemplaires<br>originaux sont filmés en commençant par la première page qui comporte une empreinte d'impression ou d'Illustration et en terminant par la dernière page qui comporte une telle empreinte.

Un dea symboles suivants apparaîtra sur la dernière image de chaque microfiche, selon le caa: le symbole —> signifie "A SUIVRE", le<br>symbole V signifie "FIN".

Les cartes, planches, tableaux, etc., peuvent être filmée à des taux de réduction différents. Lorsque le document est trop grand pour âtre reproduit en un seul cliché, ilest filmé à partir da l'angle supérieur gauche, de gauche à droite, et de haut en bas, en prenant le nombre d'images nécessaire. Les diagrammes suivants illustrent la méthode.

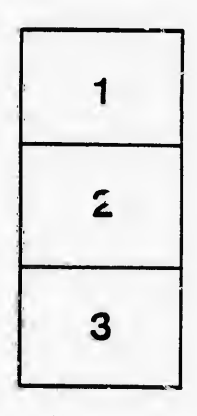

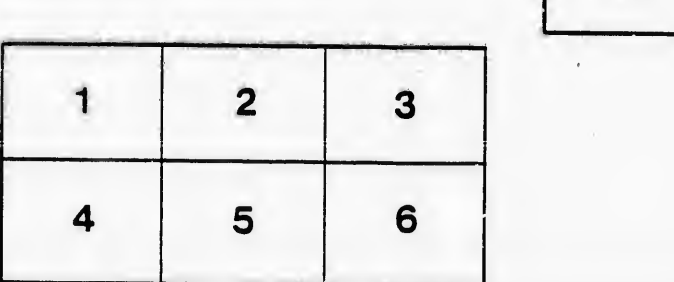